# FIS Training – Understanding Earmarked Funds (Manual Reserves)

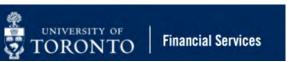

## Learning Objectives

- Understand what are Earmarked Funds and how they can help you manage your budget
- Create Earmarked Funds
- Process transactions against funds reserved in Earmarked Funds
- Change and release Earmarked Funds
- Generate reports to track the status of Earmarked Funds

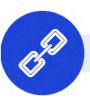

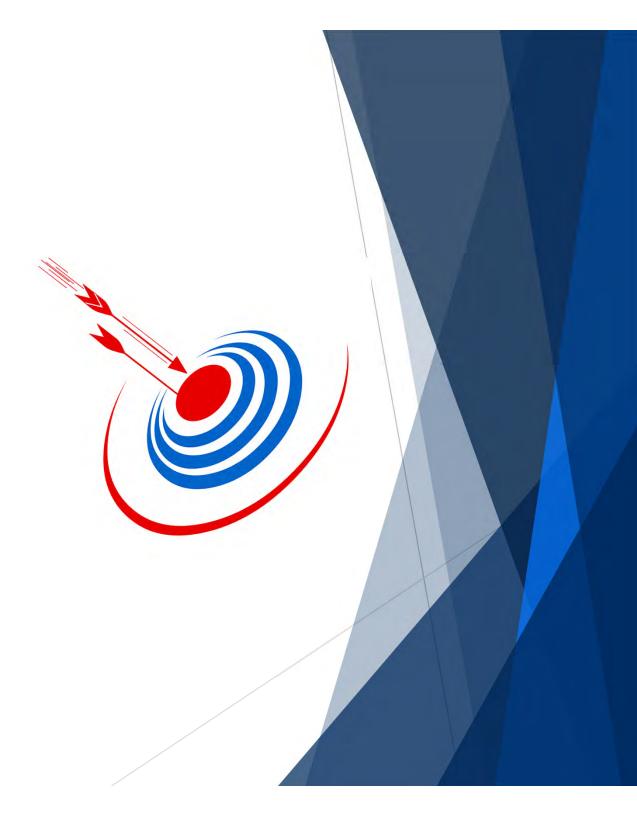

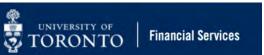

### What is are Earmarked Funds?

**Earmarked Funds** are FIS documents that departments can create to **reserve** available budget dollars for future expenses.

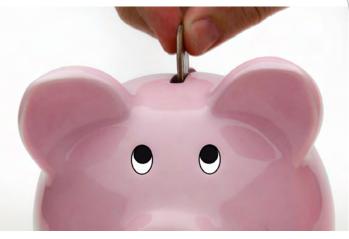

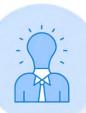

Earmarked Funds are also known as **Manual Reserves**, **Funds Commitments** and **Encumbrances**.

They are a form of **Commitment** that you will encounter in FIS, similar to **Purchase Orders**, **Purchase Requisitions** and **Payroll Reserves**.

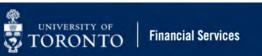

### Why should I use Earmarked Funds?

Similar to a savings account, Earmarked Funds enable departments to put aside money for expenses that will occur in the future, particularly if your department is not sure how much the total cost will be.

**For example:** if your department is planning on replacing all of laptops for staff in the next 6 months, they may create an Earmarked Fund to set aside money based on an estimate of what the laptops may cost.

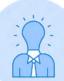

**Earmarked Funds** are deducted from the Funds Available in a Funds Center or Funds Center/Fund account.

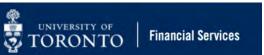

### **Pros & Cons of Earmarked Funds**

| PROs                                                                                                    | CONs                                                                                              |
|----------------------------------------------------------------------------------------------------|---------------------------------------------------------------------------------------------------|
| Opportunity to "protect" available budget dollars for future expenditures (e.g., building renovations, written agreements) | Need to have Earmarked Fund document number to "spend" as part of an A/P or journal entry posting |
| Will appear on Funds Management reports as a Commitment                                                                    | Not available for use on some FIS transactions (e.g. ERDD on the Web, Mastercard)                 |
| Enables FIS users to "spend" the reserve amount through A/P or Journal Entry postings for values less than \$9,999.99      |                                                                                                   |
| Provides change history detail on activity posted to reserve                                                               |                                                                                                   |
| Carried forward at end of fiscal year; stays in the system until changed by user                                           |                                                                                                   |
|                                                                                                    |                                                                                                   |

# Creating Earmarked Funds in FIS

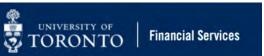

### **Creating Earmarked Funds**

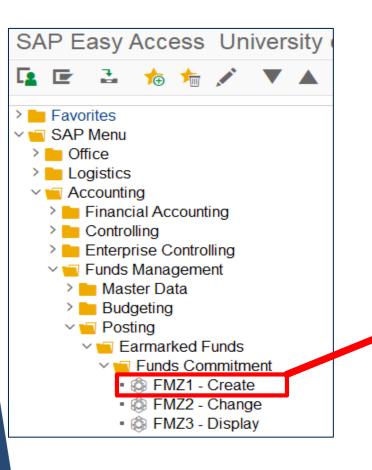

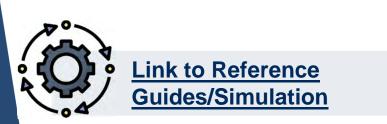

| ocument Type   | [11]]]]    | Funds commitment standard |
|----------------|------------|---------------------------|
| ocument Date   | 09.01.2022 |                           |
| osting Date    | 09.01.2022 |                           |
|                |            |                           |
| ompany Code    | UOFT       | University of Toronto     |
| urrency/rate   | CAD        |                           |
| anslation date |            |                           |
| ansiation date |            |                           |
| Reference      |            |                           |

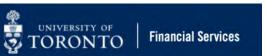

### **Creating Earmarked Funds**

**Document Text:** Enter **reason** for reserve

| 1 🖻 🖬       |                                                                     |                                                                                |                                                                                                    |                                                                                                    |                                                                                                    |                                                                                                    |                                                                                                    |                                                                                                    |                                                                                                    |
|-------------|---------------------------------------------------------------------|--------------------------------------------------------------------------------|----------------------------------------------------------------------------------------------------|----------------------------------------------------------------------------------------------------|----------------------------------------------------------------------------------------------------|----------------------------------------------------------------------------------------------------|----------------------------------------------------------------------------------------------------|----------------------------------------------------------------------------------------------------|----------------------------------------------------------------------------------------------------|
|             | 🔟 📙 Park                                                            | Document                                                                       | C Entry                                                                                                    |                                                                                                    |                                                                                                    |                                                                                                    |                                                                                                    |                                                                                                    |                                                                                                    |
|             | 📑 New                                                               | r                                                                              | Document [                                                                                                    | Date                                                                                                    | 11.01.2022                                                                                                    |                                                                                                    |                                                                                                    |                                                                                                    |                                                                                                    |
| 11          | Funds comr                                                          | nitment standard                                                               | Posting Dat                                                                                                    | te                                                                                                    | 1.01.2022                                                                                                    |                                                                                                    |                                                                                                    |                                                                                                    |                                                                                                    |
| UOFT        | University of                                                       | f Toronto                                                                      | Currency/R                                                                                                    | ate (                                                                                                    | AD                                                                                                    |                                                                                                    |                                                                                                    |                                                                                                    |                                                                                                    |
| Reserve for | Conference Rei                                                      | mbursements                                                                    |                                                                                                    |                                                                                                    |                                                                                                    |                                                                                                    |                                                                                                    |                                                                                                    |                                                                                                    |
| CAD         |                                                                     |                                                                                |                                                                                                    |                                                                                                    | 1                                                                                                    |                                                                                                    |                                                                                                    |                                                                                                    |                                                                                                    |
|             | 16,500                                                              | .00                                                                            |                                                                                                    |                                                                                                    |                                                                                                    |                                                                                                    |                                                                                                    |                                                                                                    |                                                                                                    |
|             |                                                                     |                                                                                |                                                                                                    |                                                                                                    |                                                                                                    |                                                                                                    |                                                                                                    |                                                                                                    |                                                                                                    |
| F           | unds Center                                                         | Fund                                                                           | G/LAccount                                                                                                    | Cost Center                                                                                                    | Order                                                                                                    | Vendor                                                                                                    | Due On                                                                                                    | Text                                                                                                    | Bus Ac                                                                                                    |
| ,000.00 10  | 09600                                                               |                                                                                | 841010                                                                                                    | 29440                                                                                                    |                                                                                                    |                                                                                                    |                                                                                                    | airfare                                                                                                    | 1000                                                                                                    |
| ,000.00 10  | 09600                                                               |                                                                                | 841020                                                                                                    | 29440                                                                                                    |                                                                                                    |                                                                                                    |                                                                                                    | accomodations                                                                                                    | 1000                                                                                                    |
| 500.00 10   | 09600                                                               |                                                                                | 841030                                                                                                    | 29440                                                                                                    |                                                                                                    |                                                                                                    |                                                                                                    | meals                                                                                                    | 1000                                                                                                    |
| ,000.00 10  | 09600                                                               |                                                                                | 837800                                                                                                    | 29440                                                                                                    |                                                                                                    |                                                                                                    |                                                                                                    | conference fees                                                                                                    | 1000                                                                                                    |
|             | UOET<br>Reserve for<br>CAD<br>F<br>000.00 1<br>000.00 1<br>500.00 1 | 11 Funds communication   U0FT University of   Reserve for Conference Rei   CAD | 11     Funds commitment standard       U0FT     University of Toronto       Reserve for Conference Reimbursements       GAD       16,500.00       Funds Center       Funds       000.00       109600       500.00 | 11     Funds commitment standard     Posting Date       U0FT     University of Toronto     Currency/R       Reserve for Conference Reimbursements     CAD       16,500.00     16,500.00       Funds Center       Funds Center     Fund       000.00     109600     841010       000.00     109600     841020       500.00     109600     841030 | 11     Funds commitment standard     Posting Date     1       UOFT     University of Toronto     Currency/Rate     0       Reserve for Conference Reimbursements     CAD     16,500.00     16,500.00       Funds Center     Funds Center     Fund     G/LAccount     Cost Center       000.00     109600     841010     29440     29440       500.00     109600     841030     29440 | Interview       Funds commitment standard       Posting Date       11.01.2022         UDET       University of Toronto       Currency/Rate       CAD         Reserve for Conference Reimbursements       CAD       CAD         0.00       16,500.00       Saturation       Cost Center       Order         000.00       109600       841010       29440       Saturation         500.00       109600       841030       29440       Saturation | 11     Funds commitment standard     Posting Date     11.01.2022       UDET     University of Toronto     Currencv/Rate     CAD       Reserve for Conference Reimbursements     CAD       0AD     16,500.00       Funds Center     Fund       G/LAccount     Cost Center     Order     Vendor       000.00     109600     841010     29440     100       500.00     109600     841030     29440     100 | 11     Funds commitment standard     Posting Date     11.01.2022       UDET     University of Toronto     Currency/Rate     CAD       Reserve for Conference Reimbursements | 11     Funds commitment standard     Posting Date     11.01.2022       UDET     University of Toronto     Currency/Rate     CAD       Reserve for Conference Reimbursements |

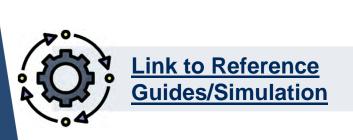

For **all lines** complete the following fields:

- a) Overall amount
- b) Funds Center & Fund (if applicable)
- c) Text specific reason for each line

AND either a) or b):

- a) G/L Account No. and Cost Center or Order
- b) ONLY Commitment Item

**Vendor** field is "Optional" since payment not restricted to a particular Vendor.

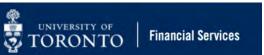

### **Creating Earmarked Funds**

| € ₿ ₿ ●           | 🔺 🖆 🍃 🛅 🦰 Entry                |            |        | 🖙 Funds commitment: Create Detail screen: Indicator |    |
|-------------------|--------------------------------|------------|--------|-----------------------------------------------------|----|
| Line Item         | 1                              | Position   | / 1    | Acct.Asst.Changeable                                |    |
| Text              | Reserve for 5 desktop computer | rs         |        | Exceed Without Limit Override Global Tol.           |    |
| Control data      |                                |            |        |                                                     |    |
| Item Completed    | Item Blocked                   | Item Block | 📑 More |                                                     | 08 |
|                   |                                |            |        |                                                     |    |
| Values            |                                |            |        |                                                     |    |
| Currency          | CAD                            |            |        |                                                     |    |
| Total Amount      | 7,500.00                       |            |        |                                                     |    |
| Open Amount       | 7,500.00                       |            |        |                                                     |    |
| Due On            |                                |            |        | Do-                                                 |    |
| Referenced docume | nt                             |            |        |                                                     |    |
|                   | Set to Done                    |            |        | Link to Reference<br>Guides/Simulation              |    |
|                   | <b>_</b>                       |            |        | <b>Guides/Simulation</b>                            |    |
| More data         |                                |            |        |                                                     |    |
| Vendor            |                                |            |        |                                                     |    |
|                   |                                |            |        |                                                     |    |
| Coding Block      |                                |            |        |                                                     |    |
| Business Area     | 1000                           |            |        |                                                     |    |
| Cost Center       | 11040                          | Order      |        |                                                     |    |
| Commitment item   | EQUIP-PUR                      | Fund       |        |                                                     |    |
| Funds Center      | 100654                         |            |        |                                                     |    |
|                   |                                |            | 📑 More |                                                     |    |
|                   |                                |            |        |                                                     |    |

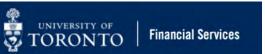

### Exercise # 1 & 2 – Create Earmarked Funds

**Instructions** (approx. 15 minutes)

Use the <u>reference quide</u> and complete exercise 1 & 2 in **SAP-QTI**.

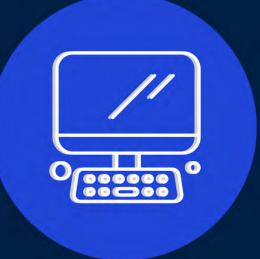

# Changing Earmarked Funds in FIS

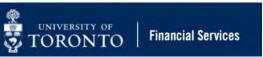

### Making Changes to Earmarked Funds

Once an Earmarked Funds is created, users can:

- o increase/decrease the value of the Earmarked Fund (if there is sufficient funds available)
- Modify the account assignments (i.e. Funds Center, Fund, Cost Center, Internal Order, G/L Account)
- Change the text within the Earmarked Fund
- Release all/some of the remaining reserve if it is no longer required

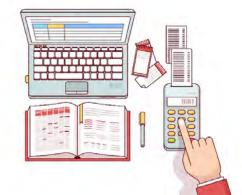

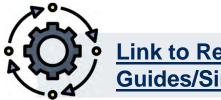

Link to Reference **Guides/Simulation** 

### **Changing Earmarked Funds – Overview Screen**

If there have been **no postings** against Earmarked Fund, you can change:

**Financial Services** 

- Total/Line item Amount
- Account Assignment
- Text (Reference, Document)

UNIVERSITY OF TORONTO

Once there have been charges/postings against an Earmarked Fund, **you cannot change account assignments**.

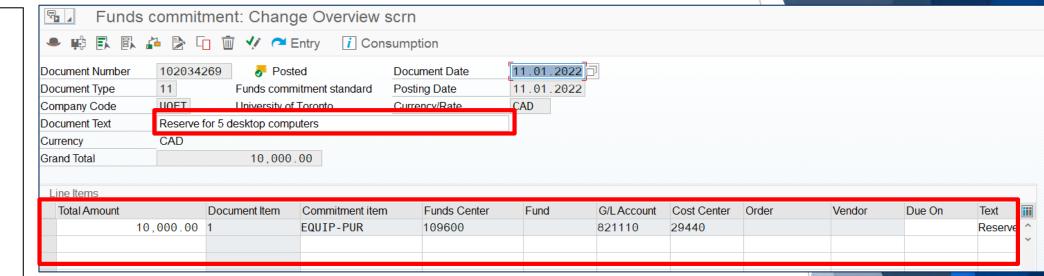

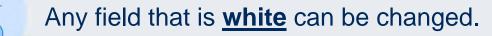

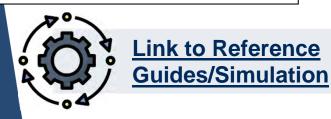

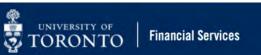

### **Changing Earmarked Funds – Line Items**

|                    |                                 |        | Funds commitment: Change Detail screen: Indicator                                                 |     |  |  |  |  |  |  |
|--------------------|---------------------------------|--------|---------------------------------------------------------------------------------------------------|-----|--|--|--|--|--|--|
| Funds              | commitment: Change Detail scr   |        |                                                                                                   |     |  |  |  |  |  |  |
| € 🗅 🕒 🗣            | 💦 🖆 🍃 🔟 🍋 Entry 🛛 🚺 Consumption |        | Acct.Asst.Changeable     Reduction in LC Only       Exceed Without Limit     Override Global Tol. |     |  |  |  |  |  |  |
|                    | Position                        | / 1    |                                                                                                   |     |  |  |  |  |  |  |
| Line Item          | 102034269 1                     |        |                                                                                                   | 00  |  |  |  |  |  |  |
| Text               | Reserve for 5 desktop computers |        |                                                                                                   |     |  |  |  |  |  |  |
| Control data       | Item Blocked                    | 📑 More |                                                                                                   |     |  |  |  |  |  |  |
|                    |                                 |        |                                                                                                   |     |  |  |  |  |  |  |
| Values             |                                 |        |                                                                                                   |     |  |  |  |  |  |  |
| Currency           | CAD                             |        |                                                                                                   |     |  |  |  |  |  |  |
| Total Amount       | 10,000.00                       |        |                                                                                                   | 4   |  |  |  |  |  |  |
| Open Amount        | 5,881.91                        |        | To release all remaining reserves in a line item, click the                                       |     |  |  |  |  |  |  |
| Due On             |                                 |        | Item Completed checkbox.                                                                          |     |  |  |  |  |  |  |
| Referenced documer | t                               |        |                                                                                                   |     |  |  |  |  |  |  |
|                    | Set to Done                     |        |                                                                                                   | - 1 |  |  |  |  |  |  |
|                    |                                 |        | The <b>Total Amount</b> can be reduced UPTO the level of                                          |     |  |  |  |  |  |  |
| More data          |                                 |        | consumption (i.e. reduced by Open Amount).                                                        |     |  |  |  |  |  |  |
| Vendor             |                                 |        |                                                                                                   |     |  |  |  |  |  |  |
| Coding Block       |                                 |        |                                                                                                   |     |  |  |  |  |  |  |
| Business Area      | 1000                            |        | Consumption = Total amount – Open Amount (i.e.                                                    |     |  |  |  |  |  |  |
| Cost Center        | 29440 Order                     |        | remainder)                                                                                        |     |  |  |  |  |  |  |
| Commitment item    | EQUIP-PUR Fund                  |        | ,                                                                                                 |     |  |  |  |  |  |  |
| Funds Center       | 109600                          |        |                                                                                                   |     |  |  |  |  |  |  |
|                    |                                 | 📩 More | <b>Example:</b> \$10,000 - \$5,881.91 = \$4,118.09                                                |     |  |  |  |  |  |  |
|                    |                                 |        |                                                                                                   |     |  |  |  |  |  |  |

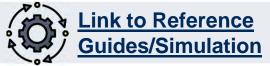

### Exercise # 3 – Change Earmarked Funds

#### **Instructions** (approx. 10 minutes)

Use the <u>reference guide</u> and complete exercise 3 (i.e. increase Earmarked Fund from exercise 1) in **SAP-QTI**.

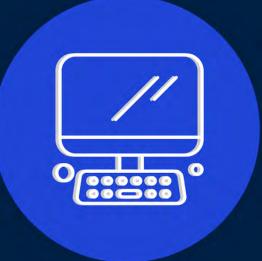

# Posting against Earmarked Funds in FIS Transactions

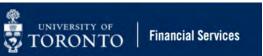

### Processing Against Earmarked Funds in FIS Transactions

One of the benefits of creating Earmarked Funds to reserve money for future expenses is that the reserve can be accessed directly when processing some FIS transactions, such as:

- A/P Invoices
- Expense Reimbursements
- Journal Entries

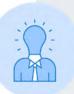

**REMINDER:** Certain transactions such as ERDD – Web application and automated postings such as PCard (i.e. MasterCard) cannot draw from an Earmarked Fund.

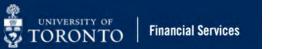

### **Using Earmarked Funds in FIS Transactions**

| Enter Vendor       | Invoice: Company               | y Code UO  | FT                             |                                |                      |
|--------------------|--------------------------------|------------|--------------------------------|--------------------------------|----------------------|
| 🛃 Tree On 月        | Company Code                   | Hold 🔛     | Simulate 📙 Park                |                                | Example:             |
| Transactn          | Invoice                        | ~          | Bal. 500.00-                   | 000                            | Invoice processed    |
| Basic data Pa      | ayment Details Tax             | Notes      |                                | Vendor                         | against a single &   |
| ~                  |                                |            |                                | Address                        | ayamst a single a    |
| Vendor             | 100333                         |            | ^                              | Dell Canada Inc.               | multi-line Earmarked |
| Invoice date       | 10.01.2022                     | Reference  | 876886                         | Station A                      |                      |
| Posting Date       | 12.01.2022                     | Period     | 9                              | PO Box 8440                    | Fund                 |
| Document Type      | KN:A/P Vendor invoic ~         | e          |                                | TORONTO ON M5W 3P1             |                      |
| Cross-CC Number    |                                |            |                                | 416-758-2242                   |                      |
| Amount             | 1,500.00                       | CAD        | Calculate Tax                  |                                |                      |
| Text               | 876886                         |            |                                | III OIS                        |                      |
| Paymt terms        | 35 Days net                    |            | ~ ~                            |                                | Single Line          |
| < > <              | ui -                           |            | < >                            |                                | Earmarked Fund       |
| 1 Items (Screen Va | ariant : Line Item Entry - FB6 | 60 + FB65) |                                |                                |                      |
| E Status G/Lacct   | Short Text D/                  | C Amour    | t in doc.curr. Earmarked funds | Earmarked funds: Document item | Multi-Line           |
| 821110             | Equip:Comput:P De              | bit v      | 1,000.0(102034269              |                                |                      |
| 825000             | De                             | ebit ~     | 50( <mark>102190386</mark>     | 3                              | Earmarked Fund       |

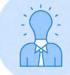

You can locate a list of all your Earmarked Funds by running the <u>ZFIR079A – All Postings Line Item</u> report OR maintain an spreadsheet with a list of Earmarked Funds.

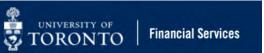

### Exercise # 4 – Process Payment against Earmarked Fund

**Instructions** (approx. 10 - 15 minutes)

Use the <u>reference guide</u> and complete exercise 4 (i.e. process invoice against Earmarked Fund from exercise 1).

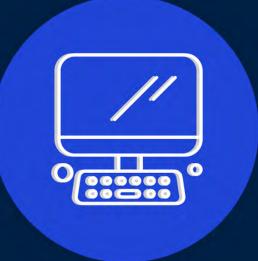

# Reporting on Earmarked Funds

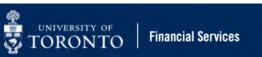

### **Reporting on Earmarked Funds**

There are three common reports used to track Earmarked Funds:

- **ZFM1** Funding: Funds Center or Fund Report
- o **ZFIR079A** All Postings Line Item Report
- FMZ3 Display Earmarked Funds

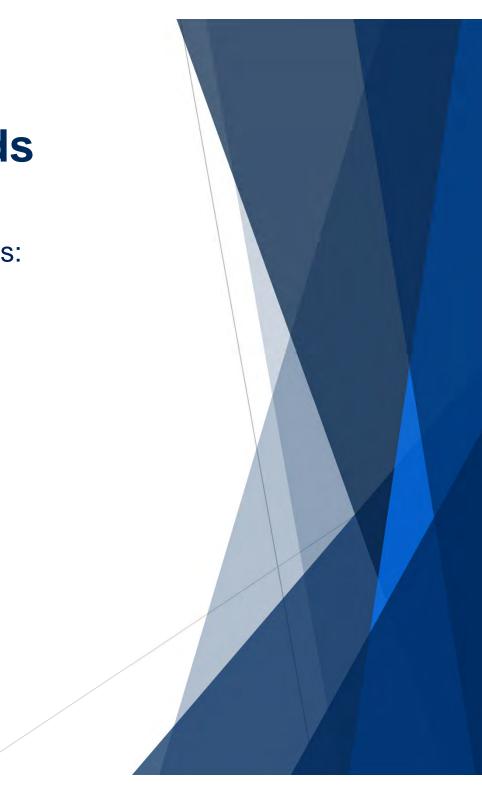

### Report 1 – ZFM1 – Funding: Funds Center or Fund Report

Funds Center Report

The **Commitments** column in the ZFM1 report will indicate all reserves, including:

**Financial Services** 

UNIVERSITY OF

- o Earmarked Funds
- Purchase Orders
- Payroll Reserves

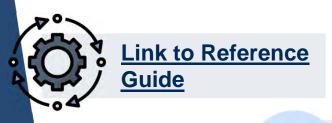

| Show all Commitment Items w                                                                    | vith hierarchy                                       | Switch to spreadsheet view                                             | Show all Cor                                             | o hierarchy C                                                | Open next level                                                           |                                                                         |  |
|------------------------------------------------------------------------------------------------|------------------------------------------------------|------------------------------------------------------------------------|----------------------------------------------------------|--------------------------------------------------------------|---------------------------------------------------------------------------|-------------------------------------------------------------------------|--|
|                                                                                                | I                                                    | Funds Center Report                                                    |                                                          |                                                              |                                                                           |                                                                         |  |
| scal Year<br>nds Center<br>clude FC Hierarchy<br>Hierarchy variant<br>clude PI FCs             | 2022<br>109601 FAST:<br>0000<br>X                    | Self-Funding                                                           |                                                          |                                                              | Report<br>Instance<br>User<br>Date/Time                                   | ZFTR111<br>QT1<br>PARAMRAM<br>12.01.2022 17:03:3                        |  |
|                                                                                                |                                                      |                                                                        |                                                          |                                                              | 0 11 1                                                                    | Devenue Mariana                                                         |  |
| Commitment Items                                                                               | Original Budget                                      | Revised Budget                                                         | Commitments                                              | Actuals                                                      | Commitments+<br>Actuals                                                   | Revenue Variance<br>Funds Available                                     |  |
| Commitment Items<br>Expenditures                                                               | Original Budget                                      |                                                                        |                                                          | Actuals                                                      |                                                                           |                                                                         |  |
| <mark>Expenditures</mark><br>EXPENSE-S                                                         | 0.00                                                 | 11,275,000.22                                                          | 8,627.30                                                 | 59,042.37                                                    | Actuals<br>67,669.67                                                      | Funds Available<br>11,207,330.33                                        |  |
| Expenditures<br>EXPENSE-S<br>^ EXPENSE-S                                                       | 0.00<br>0.00                                         | 11,275,000.00<br>11,275,000.00                                         | 8,627.30<br>0.00                                         | 59,042.37<br>0.00                                            | Actuals<br>67,669.67<br>0.00                                              | Funds Available<br>11,207,330.33<br>11,275,000.00                       |  |
| Expenditures<br>EXPENSE-S<br>^ EXPENSE-S<br>+ EQUIP-S                                          | 0.00<br>0.00<br>0.00                                 | 11,275,000.00<br>11,275,000.00<br>0.00                                 | 8,627.30<br>0.00<br>4,542.44                             | 59,042.37<br>0.00<br>457.56                                  | Actuals<br>67,669.67<br>0.00<br>5,000.00                                  | Funds Available                                                         |  |
| Expenditures<br>EXPENSE-S<br>^ EXPENSE-S<br>+ EQUIP-S<br>+ FURNIT-S                            | 0.00<br>0.00<br>0.00<br>0.00<br>0.00                 | 11,275,000.00<br>11,275,000.00<br>0.00<br>0.00                         | 8,627.30<br>0.00<br>4,542.44<br>0.00                     | 59,042.37<br>0.00<br>457.56<br>500.00                        | Actuals<br>67,669.67<br>0.00<br>5,000.00<br>500.00                        | Funds Available<br>11,207,330.33<br>11,275,000.00<br>5,000.00<br>500.00 |  |
| Expenditures<br>EXPENSE-S<br>^ EXPENSE-S<br>+ EQUIP-S<br>+ FURNIT-S<br>+ SUPPL-S               | 0.00<br>0.00<br>0.00<br>0.00<br>0.00<br>0.00         | 11,275,000.00<br>11,275,000.00<br>0.00<br>0.00<br>0.00<br>0.00         | 8,627.30<br>0.00<br>4,542.44<br>0.00<br>4,084.86         | 59,042.37<br>0.00<br>457.56<br>500.00<br>57,597.71           | Actuals<br>67,669.67<br>0.00<br>5,000.00<br>500.00<br>61,682.57           | Funds Available                                                         |  |
| Expenditures<br>EXPENSE-S<br>^ EXPENSE-S<br>+ EQUIP-S<br>+ FURNIT-S<br>+ SUPPL-S<br>+ TRAVEL-S | 0.00<br>0.00<br>0.00<br>0.00<br>0.00<br>0.00<br>0.00 | 11,275,000.00<br>11,275,000.00<br>0.00<br>0.00<br>0.00<br>0.00<br>0.00 | 8,627.30<br>0.00<br>4,542.44<br>0.00<br>4,084.86<br>0.00 | 59,042.37<br>0.00<br>457.56<br>500.00<br>57,597.71<br>487.10 | Actuals<br>67,669.67<br>0.00<br>5,000.00<br>500.00<br>61,682.57<br>487.10 | Funds Available                                                         |  |
| Expenditures<br>EXPENSE-S<br>^ EXPENSE-S<br>+ EQUIP-S<br>+ FURNIT-S<br>+ SUPPL-S               | 0.00<br>0.00<br>0.00<br>0.00<br>0.00<br>0.00         | 11,275,000.00<br>11,275,000.00<br>0.00<br>0.00<br>0.00<br>0.00         | 8,627.30<br>0.00<br>4,542.44<br>0.00<br>4,084.86         | 59,042.37<br>0.00<br>457.56<br>500.00<br>57,597.71           | Actuals<br>67,669.67<br>0.00<br>5,000.00<br>500.00<br>61,682.57           | Funds Available                                                         |  |

To view a list all Earmarked Funds, double click on the Commitment Item amount (e.g., EXPENSE-S, SUPPL-S).

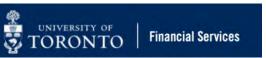

#### **Report 2 – ZFIR079A: All Postings Line Item Report**

The All Postings Line Item report provides a list of all Earmarked Fund created against a Funds Center or Funds Center/Fund combination.

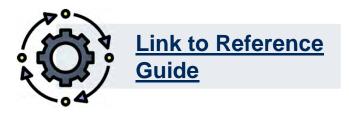

All Postings: Line Items by Document Number (w/ addnal flds) 12.01.2022 16:48:14 RefDocNo \_ G/L Account E Cost ... Ord ... Funds Ctr Fund Line Ite Payment budget G/L Acct Long Text 102034270 5,000.00 109601 equipn 102034270 5,000.00 109601 softwa 10.000.00 10,000.00 Equipment:Computing:Purchase 29440 102034269 821116 109600 Resen 4,118.09 Equipment:Computing:Purchase 29440 102034269 109600 Resen 8211 **...**. 5,881.91 15,881.91 . . Д 15,881.91 . . . It also details the line item reserve If the Earmarked Fund was created using the Commitment Item and NOT the G/L amount and consumption. Account, the G/L Account will be blank.

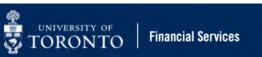

### **Report 3 – FMZ3 – Display Earmarked Fund**

To display all postings against an Earmarked Fund, as well as remaining reserves, click the **Consumption** button.

| 🖫 🞝 Funds o                                   | commitr            | nent: Displa  | y Overview s     | scrn          |            |            |             |       |        |
|-----------------------------------------------|--------------------|---------------|------------------|---------------|------------|------------|-------------|-------|--------|
| - 📫 🖪 🖡                                       | 🤌 🚺 Co             | nsumption     |                  |               |            |            |             |       |        |
| Document Number                               | 102190388 🔗 Posted |               | ted              | Document Date | 13.01.2022 |            |             |       |        |
| Document Type                                 | 11                 | Funds com     | nitment standard | Posting Date  | 13.01.2022 |            |             |       |        |
| Company Code                                  | UOFT               | University of | Toronto          | Currency/Rate | CAD        |            |             |       |        |
| Document Text Reserve for 5 desktop computers |                    | outers        |                  |               |            |            |             |       |        |
| Currency                                      | CAD                |               |                  |               |            |            |             |       |        |
| Grand Total                                   |                    | 17,000        | .00              |               |            |            |             |       |        |
| Line Items                                    |                    |               |                  |               |            |            |             |       |        |
| Total Amount                                  |                    | Document Item | Commitment item  | Funds Center  | Fund       | G/LAccount | Cost Center | Order | Vendor |
| 10,                                           | ,000.00            | 1             | EQUIP-PUR        | 100654        |            | 821110     | 11040       |       |        |
| 5,                                            | ,000.00            | 2             | SUP-OFFICE       | 100654        |            | 825820     | 11040       |       |        |
| 2,                                            | ,000.00            | 3             | SUP-OFFICE       | 100654        |            | 825200     | 11040       |       |        |
|                                               |                    |               |                  |               |            |            |             |       |        |

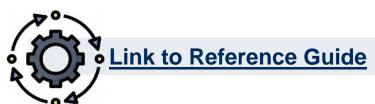

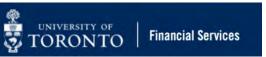

### **Report 2 – ZFIR079A: All Postings Line Item Report**

|                         | Earmarked Funds: Display Consumption History |                             |                     |                          |        |                   |         |                  |                   |             |            |                    |   |
|-------------------------|----------------------------------------------|-----------------------------|---------------------|--------------------------|--------|-------------------|---------|------------------|-------------------|-------------|------------|--------------------|---|
|                         | 9 = 1                                        |                             |                     |                          |        |                   |         |                  |                   |             |            |                    |   |
|                         | Earm. Fnds                                   | Itm Activity                | Trigger Document    | Consptn in Doc.Crncy     | Crcy ( | Consumption in LC | LCurr N | on-Relevant (FC) | Non-Relevant (LC) | Delete Date | Doc. Date  | Reduction Text     | R |
|                         | 1021(1288                                    | 1 Receipt amt               |                     | 10,000.00                | (AD    | 10,000.00         | CAD     | 0.00             | 0.00              |             |            |                    |   |
|                         |                                              | Invoice/Credit Memo         | 1904977326 UOFT2022 | 4,575.67                 | CAD    | 4,575.67          | CAD     | 0.00             | 0.00              | 13.01.2022  | 11.01.2022 | remaining laptops  |   |
|                         |                                              | Invoice/Credit Memo         | 1904977325 UOFT2022 | 4,575.66                 | CAD    | 4,575.66          | CAD     | 0.00             | 0.00              | 13.01.2022  | 10.01.2022 | partial laptops    |   |
|                         |                                              | Total Invoices/credit memos |                     | 9,151.33                 | CAD    | 9,151.33          | CAD     | 0.00             | 0.00              |             |            |                    |   |
|                         |                                              | Consumpt.                   |                     | 9,151.33                 |        | 9,151.33          |         | 0.00             | 0.00              |             |            |                    |   |
|                         |                                              | Open amount                 |                     | 848.67                   | CAD    | 848.67            | CAD     | 0.00             | 0.00              |             |            |                    |   |
| <b>Document Numbers</b> |                                              | 2 Receipt amt               |                     | 5,000.00                 |        | 5,000.00          |         | 0.00             | 0.00              |             |            |                    |   |
| of transactions posted  |                                              |                             | 1904977326 UOFT2022 | 1,830.26                 |        | 1,830.26          |         | 0.00             |                   | 13.01.2022  | 11.01.2022 | supplies           |   |
| of transactions posted  |                                              | Total Invoices/credit memos |                     | 1,830.26                 |        | 1,830.26          |         | 0.00             | 0.00              |             |            |                    |   |
| against Earmarked       |                                              | Consumpt.                   |                     | 1,830.26                 |        | 1,830.26          |         | 0.00             | 0.00              |             |            |                    |   |
|                         |                                              | Open amount                 |                     | 3,169.74                 |        | 3,169.74          |         | 0.00             | 0.00              |             |            |                    |   |
| Funds (drilldown)       |                                              | 3 Receipt amt               |                     | 2,07 0.00                |        | 2,000.00          |         | 0.00             | 0.00              |             |            |                    |   |
|                         |                                              |                             | 1904977327 UOFT2022 |                          |        | 915.13            |         | 0.00             |                   | 13.01.2022  | 11.01.2022 | software - partial |   |
|                         |                                              | Total Invoices/credit memos |                     | 9 5.13                   |        | 915.13            |         | 0.00             | 0.00              |             |            |                    |   |
|                         |                                              | Consumpt.                   |                     | 9 5.13                   |        | 915.13            |         | 0.00             | 0.00              |             |            |                    |   |
|                         |                                              | Open amount                 |                     | 1,0 <mark>- 4</mark> .87 | CAD    | 1,084.87          | CAD     | 0.00             | 0.00              |             |            |                    |   |
|                         |                                              |                             |                     |                          |        |                   |         |                  |                   |             |            |                    |   |

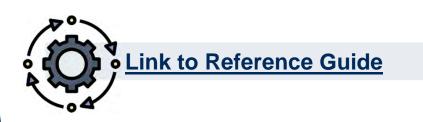

Consumption & Open Amount (i.e. remainder)

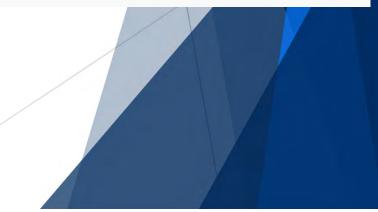

### Exercise # 5 – Determine Usage against Earmarked Fund

#### **Instructions** (approx. 5minutes)

Use the <u>reference guide</u> and complete exercise 5 (Display Earmarked Fund Usage).

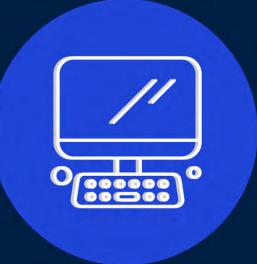

## Learning Objectives

- Understand what are Earmarked Funds and how they can help you manage your budget
- Create Earmarked Funds
- Process transactions against funds reserved in Earmarked Funds
- Change and release Earmarked Funds
- Generate reports to track the status of Earmarked Funds

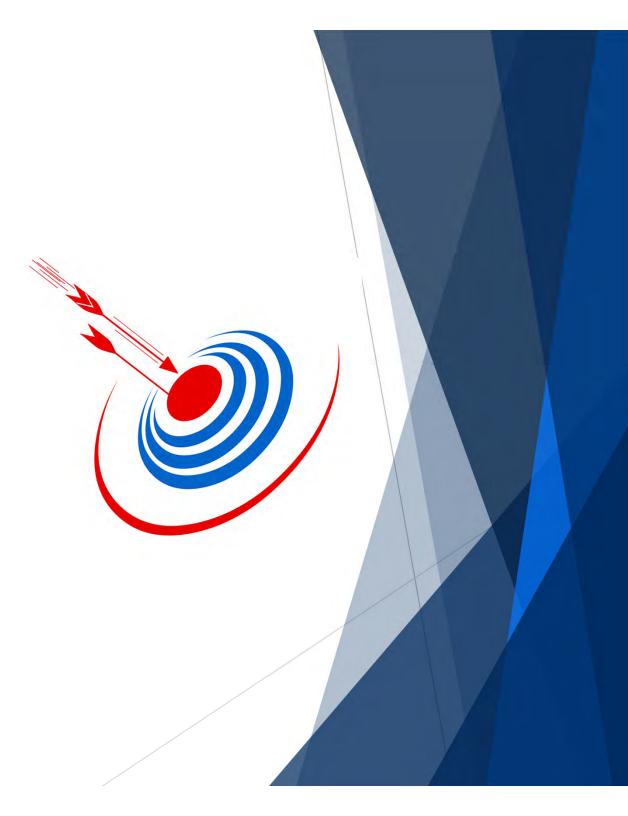

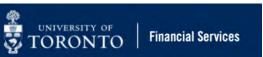

### **Contact Information & Additional Resources**

- FAST General Mailbox <u>fast.help@utoronto.ca</u>
- Faculty FAST Team Representatives List

- o **GTFM Policy –** Deposits with the Cashier
- Knowledge Centre
- Documentation & Support

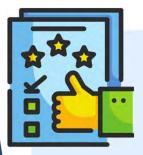

We are always looking for ways to improve.

**<u>Click here</u>** and take a moment to complete our course evaluation.